# **Introduction**

Android is everywhere. In mid-2013, Android ran on 53 percent of all<br>smartphones in the United States and on 80 percent of all smartphones<br>were deep and the Middle worldwide.<sup>1</sup> In a study that spans the Americas, Europe, Asia, and the Middle East, GlobalWebIndex reports that Android tablets outnumber iPads by 34 million.2 More than a million apps are available for download at the Google Play store (double the number of apps that were available in May 2012).3 And more than 9 million developers write code using Java, the language that powers Android devices.4

If you read this book in a public place (on a commuter train, at the beach, or on the dance floor at the Coyote Ugly saloon, for example), you can read proudly, with a chip on your shoulder and with your head held high. Android is hot stuff, and you're cool because you're reading about it.

#### How to Use This Book

You can attack this book in either of two ways: go from cover to cover or poke around from one chapter to another. You can even do both (start at the beginning, and then jump to a section that particularly interests you). This book was designed so that the basic topics come first, and the more-involved topics follow them. But you may already be comfortable with some basics, or you may have specific goals that don't require you to know about certain topics.

1See [www.kantarworldpanel.com/global/News/news-articles/](http://www.kantarworldpanel.com/global/News/news-articles/Samsung-nears-50-share-across-Europe-as-Apple-powers-back-in-the-US) [Samsung-nears-50-share-across-Europe-as-Apple](http://www.kantarworldpanel.com/global/News/news-articles/Samsung-nears-50-share-across-Europe-as-Apple-powers-back-in-the-US)[powers-back-in-the-US](http://www.kantarworldpanel.com/global/News/news-articles/Samsung-nears-50-share-across-Europe-as-Apple-powers-back-in-the-US) and [http://www.idc.com/getdoc.](http://www.idc.com/getdoc.jsp?containerId=prUS24257413) [jsp?containerId=prUS24257413](http://www.idc.com/getdoc.jsp?containerId=prUS24257413).

2See [www.globalwebindex.net/android-tablets-dominate-q1](http://www.globalwebindex.net/android-tablets-dominate-q1-mobile-market) [mobile-market](http://www.globalwebindex.net/android-tablets-dominate-q1-mobile-market).

3See [www.androidguys.com/2013/07/24/sundar-pichai-there-are](http://www.androidguys.com/2013/07/24/sundar-pichai-there-are-now-more-than-1-million-android-apps)[now-more-than-1-million-android-apps](http://www.androidguys.com/2013/07/24/sundar-pichai-there-are-now-more-than-1-million-android-apps).

4See [www.java.com/en/about](http://www.java.com/en/about).

In general, my advice is this:

- $\angle$  If you already know something, don't bother reading about it.
- ✓ If you're curious, don't be afraid to skip ahead. You can always sneak a peek at an earlier chapter if you need to do so.

## Conventions Used in This Book

Almost every technically themed book starts with a little typeface legend, and *Java Programming For Android Developers For Dummies* is no exception. What follows is a brief explanation of the typefaces used in this book:

- ✓ New terms are set in *italics.*
- $\blacktriangleright$  If you need to type something that's mixed in with the regular text, the characters you type appear in bold. For example: "Type **MyNewProject** in the text field."
- $\blacktriangleright$  You also see this computerese font. I use computerese for Java code, filenames, onscreen messages, and other such things. Also, if something you need to type is really long, it appears in computerese font on its own line (or lines).
- $\blacktriangleright$  You may need to change certain things when you type them on your own computer keyboard. For instance, I may ask you to type

public void *Anyname*

which means that you type **public void** and then a name that you make up on your own. Words that you need to replace with your own words are set in *italicized computerese*.

## What You Don't Have to Read

Pick the first chapter or section that has material you don't already know and start reading there. Of course, you may hate making decisions as much as I do. If so, here are some guidelines you can follow:

- ✓ **If you already know what kind of an animal Java is and you don't care what happens behind the scenes when an Android app runs:** Skip Chapter 1 and go straight to Chapter 2. Believe me — I won't mind.
- ✓ **If you already know how to get an Android app running:** Skip Part I and start with Part II.
- ✓ **If you have experience writing computer programs in languages other than C and C++:** Start with Part II. You'll probably find Part II to be easy reading. When you get to Part III, it'll be time to dive in.
- $\angle$  **If you have experience writing computer programs in C or C++:** Skim Part II and start reading seriously in Part III. (Java is a bit different from C++ in the way it handles classes and objects.)
- ✓ **If you have experience writing Java programs:** Come to my house and help me write *Java Programming For Android Developers For Dummies,* 2nd Edition.

If you want to skip the sidebars and the paragraphs with Technical Stuff icons, please do. In fact, if you want to skip anything at all, feel free.

## Foolish Assumptions

In this book, I make a few assumptions about you, the reader. If one of these assumptions is incorrect, you're probably okay. If all these assumptions are incorrect . . . well, buy the book anyway.

- ✓ **I assume that you have access to a computer.** Access to an Android device is helpful but not absolutely necessary! All the software you need in order to test Android apps on a laptop or desktop computer is freely available. You simply download, install, and get going.
- ✓ **I assume that you can navigate your computer's common menus and dialog boxes.** You don't have to be a Windows, Linux, or Macintosh power user, but you should be able to start a program, find a file, put a file into a certain directory — that sort of thing. Much of the time, when you follow the instructions in this book, you're typing code on the keyboard, not pointing and clicking the mouse.

On those occasions when you need to drag and drop, cut and paste, or plug and play, I guide you carefully through the steps. But your computer may be configured in any of several billion ways, and my instructions may not quite fit your special situation. When you reach one of these platform-specific tasks, try following the steps in this book. If the steps don't quite fit, consult a book with instructions tailored to your system. If you can't find such a book, send me an e-mail. (My address appears later in the Introduction.)

✓ **I assume that you can think logically.** That's all there is to application development — thinking logically. If you can think logically, you've got it made. If you don't believe that you can think logically, read on. You may be pleasantly surprised.

✓ **I make very few assumptions about your computer programming experience (or your lack of such experience).** In writing this book, I've tried to do the impossible: make the book interesting for experienced programmers yet accessible to people with little or no programming experience. This means that I don't assume any particular programming background on your part. If you've never created a loop or indexed an array, that's okay.

On the other hand, if you've done these things (maybe in Visual Basic, COBOL, or C++), you'll discover some interesting plot twists in Java. The creators of Java took the best ideas from object-oriented programming, streamlined them, reworked them, and reorganized them into a sleek, powerful way of thinking about problems. You'll find many new, thoughtprovoking features in Java. As you find out about these features, many of them will seem quite natural to you. One way or another, you'll feel good about using Java.

## How This Book Is Organized

This book is divided into subsections, which are grouped into sections, which come together to make chapters, which are lumped, finally, into five parts (like one of those Russian *matryoshka* dolls). The parts of the book are described here.

#### Part I: Getting Started with Java Programming for Android Developers

Part I covers all the nuts and bolts. It introduces you to the major ideas behind Java and Android software development and walks you through the installation of the necessary software products. You also run a few simple Java and Android programs.

The instructions in these chapters cover both Windows and Macintosh computers. They cover many computer configurations, including some not-so-new operating system versions, the differences between 32-bit systems and 64-bit systems, and situations in which you already have some form of Java on your computer. But installing software is always tricky, and you might have a few hurdles to overcome. If you do, check the end of this chapter for ways to reach me (the author) and get some quick advice. (Yes, I answer e-mails, tweets, Facebook posts, and notes sent by carrier pigeons.)

#### Part II: Writing Your Own Java Programs

Chapters 5 through 8 cover Java's basic building blocks. These chapters describe the things you need to know so that you can get your computer humming along.

If you've written programs in Visual Basic, C++, or in any another language, some of the material in Part II may be familiar to you. If so, you can skip some sections or read this stuff quickly. But don't read *too* quickly. Java is a little different from some other programming languages, especially in the features I describe in Chapter 6.

#### Part III: Working with the Big Picture: Object-Oriented Programming

Part III has some of my favorite chapters. This part covers the all-important topic of object-oriented programming. In these chapters, you find out how to map solutions to big problems. (Sure, the examples in these chapters aren't big, but the examples involve big ideas.) You discover, in bite-worthy increments, how to design classes, reuse existing classes, and construct objects.

Have you read any of those books that explain object-oriented programming in vague, general terms? I'm very proud to say that *Java Programming for Android Developers For Dummies* isn't like that. In this book, I illustrate each concept with a simple-yet-concrete program example.

## Part IV: Powering Android with Java Code

If you've tasted some Java and want more, you can find what you need in this part of the book. This part's chapters are devoted to details — the things you don't see when you first glance at the material. This part includes some fully functional Android apps. So, after you read the earlier parts and write some programs on your own, you can dive in a little deeper by reading Part IV.

## Part V: The Part of Tens

In The Part of Tens, which is a little Java candy store, you can find lists lists of tips for avoiding mistakes, tracking down resources, and finding all kinds of interesting goodies.

#### 6 **Java Programming for Android Developers For Dummies**

#### More on the web!

You've read the *Java Programming For Android Developers* book, seen the *Java Programming For Android Developers* movie, worn the *Java Programming for Android Developers* T-shirt, and eaten the *Java Programming for Android Developers* candy. What more is there to do?

That's easy. Just visit this book's website: [www.allmycode.com/Java4](http://www.allmycode.com/Java4Android) [Android](http://www.allmycode.com/Java4Android). There you can find updates, comments, additional information, and answers to commonly asked questions from readers. You can also find a small chat application for sending me quick questions when I'm online. (When I'm not online, you can contact me in other ways. See the end of this chapter for more info.)

## Icons Used in This Book

If you could watch me write this book, you'd see me sitting at my computer, talking to myself. I say each sentence in my head. Most of the sentences I mutter several times. When I have an extra thought, a side comment, or something else that doesn't belong in the regular stream, I twist my head a little bit. That way, whoever's listening to me (usually nobody) knows that I'm off on a momentary tangent.

Of course, in print, you can't see me twisting my head. I need some other way to set a side thought in a corner by itself. I do it with icons. When you see a Tip icon or a Remember icon, you know that I'm taking a quick detour.

Here's a list of icons that I use in this book:

**CMBER** 

A tip is an extra piece of information — helpful advice that the other books may forget to tell you.

Everyone makes mistakes. Heaven knows that I've made a few in my time. Anyway, when I think people are especially prone to make a mistake, I mark the text with a Warning icon.

*Question:* What's stronger than a tip but not as strong as a warning?

*Answer:* A Remember icon.

"If you don't remember what *such-and-such* means, see *blah-blah-blah,*" or "For more information, read *blahbity-blah-blah.*"

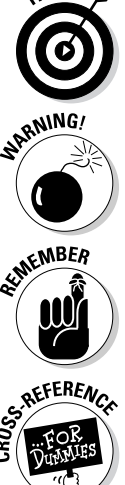

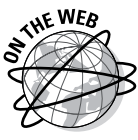

This icon calls attention to useful material that you can find online. (You don't have to wait long to see one of these icons. I use one at the end of this introduction!)

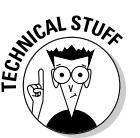

Occasionally, I run across a technical tidbit. The tidbit may help you understand what the people behind the scenes (the people who created Java) were thinking. You don't have to read it, but you may find it useful. You may also find the tidbit helpful if you plan to read other (geekier) books about Java and Android.

## Beyond the Book

We have written a lot of extra content that you won't find in this book. Go online to find the following:

- ✓ **Dummies.com online articles:** Be sure to check out [www.dummies.](http://www.dummies.com/extras/javaprogrammingforandroiddevelopers) [com/extras/javaprogrammingforandroiddevelopers](http://www.dummies.com/extras/javaprogrammingforandroiddevelopers) for additional online content dealing with Java and Android app development. Here you'll find examples of delightfully weird code, a disquisition on classes and objects, a quick look at using Android Asset Studio, an additional Parts of Ten chapter, and much more. And, if we have to post any updates to this edition of *Java Programming for Android Developers For Dummies*, here's where you'd find them.
- ✓ **The Cheat Sheet for this book is at** [www.dummies.com/cheatsheet/](http://www.dummies.com/cheatsheet/javaprogrammingforandroiddevelopers) [javaprogrammingforandroiddevelopers](http://www.dummies.com/cheatsheet/javaprogrammingforandroiddevelopers)

## Where to Go from Here

If you've gotten this far, you're ready to start reading about Java and Android application development. Think of me (the author) as your guide, your host, your personal assistant. I do everything I can to keep things interesting and, most importantly, to help you understand.

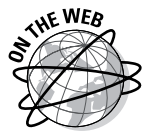

If you like what you read, send me a note. My e-mail address, which I created just for comments and questions about this book, is java4android@ allmycode.com. If e-mail and chat aren't your favorites, you can reach me instead on Twitter (@allmycode) and on Facebook (/allmycode). And don't forget — for the latest updates, visit this book's website. The site's address is [www.allmycode.com/java4android](http://www.allmycode.com/java4android).

## **Java Programming for Android Developers For Dummies**